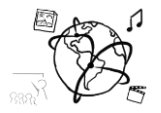

# Assignment 5 (NF, minor subject)

*Due: Wed 25.11.2015; 12:00h (1 Week)* 

### **Goals**

After doing these exercises,

- You can utilize PHP to store data in a MySQL database
- You will have repeated how to handle form data through PHP
- You will know a few CSS styling tricks.

## Task 1: Address Book Web-page with PHP and MySQL

This week, you are asked to implement the address database from last week's assignment with PHP and MySQL. If you did not get the solution right last time, it is all the more important to attend the tutorial on Wednesday 18<sup>th</sup> November to see how it is done.

The result can look something like this:

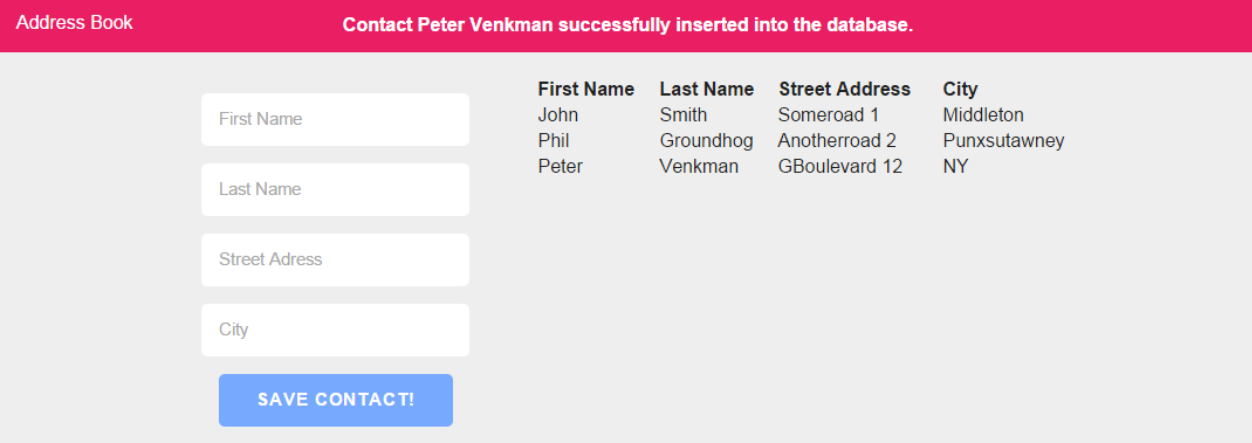

We already provided a skeleton to solve this task in the material: [http://www.medien.ifi.lmu.de/lehre/ws1516/mmn/uebung/material/mmn\\_material05\\_NF.zip](http://www.medien.ifi.lmu.de/lehre/ws1516/mmn/uebung/material/mmn_material05_NF.zip)

All you need to do is to look for every TODO in the index.php file and complete the instructions given there. Here is a summary of the tasks:

- Update the \$cInfo array that stores all information necessary to connect to your database.
- Use \$cInfo to connect to the database.
- Provide an SQL statement to create the AddressBook table (see previous assignment)

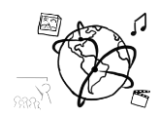

- Create an HTML form that takes a first name, last name, street address and city (see screenshot above). It's nice to have a "placeholder" attribute in each of them. All of the inputs are required.
- Check if the user submitted the form. If s/he did, insert the data into the database with the corresponding statement (see previous assignment)
- Construct a dynamic HTML table that shows all contacts stored in the database (see screenshot above)

Please contact us, in case you require additional information to solve this task.

Put your source code into the folder 'task1'.

#### Task 2: Propose a task for the future or for the exam

Take into consideration what this week's lecture and tutorials are about and propose a task for this assignment sheet in future runs of this course. Also, if you want to, you can propose a task for the final exam. We reserve the right to actually use it. You are welcome to do this with every assignment this year.

Put your proposition in the folder 'task2'.

#### **Submission**

Please turn in your solution via UniWorX. You can form groups of up to three people.